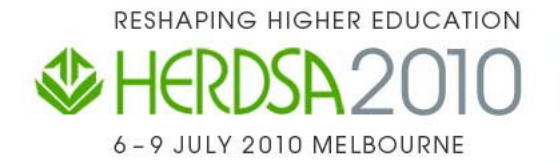

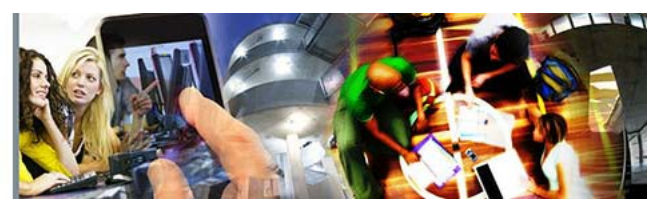

# **Guidelines for preparing final submissions**

# **Author details**

Author information **must** be included in the final submission version of your paper or proposal. Please carefully review and follow the format requirements contained in these guidelines when preparing your final submission, ensuring that you add author details to your paper or proposal.

## **File format and document set-up**

#### **File format**

- The file format for submission of your paper is *Microsoft Word (.doc)*
- Users of *Microsoft Office Word 2007 .docx* format must save in *.doc* format before submitting it to the online submission system
- Submissions should be suitable for blind reviewing without any editorial intervention
- There is an overall file size limit of 2mb
- To assist you, the following templates have been developed:
	- − [Template for full refereed papers](http://conference.herdsa.org.au/2010/files/temp-paper.dot) (DOT 51kb)
	- − [Template for showcases](http://conference.herdsa.org.au/2010/files/temp-showcase.dot) (DOT 33kb)
	- − [Template for pre-conference workshops](http://conference.herdsa.org.au/2010/files/temp-workshop.dot) (DOT 33kb)
	- − [Template for poster presentation](http://conference.herdsa.org.au/2010/files/temp-poster.dot) (DOT 33kb)

These should be used in conjunction with these guidelines.

## **Page set-up**

- A4 paper size, portrait
- 2.5cm margins all around: Top 2.5cm, Bottom 2.5cm, Left 2.5cm, Right 2.5cm
- Leave the gutter at 0cm
- Do **not** use page or section breaks
- Please only use normal style

## **Headers, footers and page numbers**

• Ensure that your document does **not** include headers, footers or page numbers, as these will be added later for the publication

#### **Footnotes**

• Do **not** use footnotes

## **Style**

## **Title (Heading Level 1)**

- The recommended length for a title is no more than 10 to 12 words
- Avoid the need for or use of punctuation and abbreviations
- Arial 16 point, bold, centred
- Use sentence case
- Single-spacing with no paragraph spacing before or after
- Leave three blank 12 point lines after the title

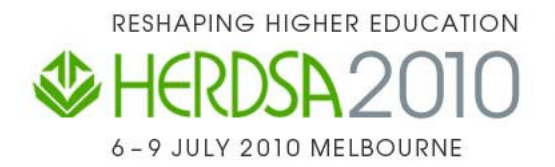

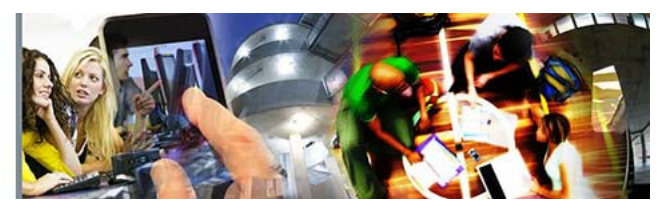

# **Author details**

- Should be centered and include three lines for each author
- The first line should have the name of the author in Arial 11 point bold
- The second line should give the institution, city and country of the author in plain text, Times New Roman 11 point
- The third line should give the author's email address also in plain text, Times New Roman 11 point
- There should be one blank 12 point line after each author, and two blank 12 point lines between the last author and the abstract

## **Abstract**

- Maximum of 250 words, do not include the word 'abstract'
- Times New Roman 11 point, left justified
- Left indent to 1.0cm, right indent to 1.0cm
- Single spacing
- Leave one blank 12 point line after the abstract

## **Keywords** (For full refereed papers only)

- Three words or phrases should be provided to facilitate indexing and refereeing
- Times New Roman 11 point, left justified
- Left indent to 1.0cm, right indent to 1.0cm
- Single spacing
- Leave two blank 12 point lines after the keywords

## **Body text**

- Times New Roman 12 point, left justified
- Single-spacing with no paragraph spacing before or after
- Leave one blank 12 point line between paragraphs

## **Heading level 2**

- Arial 12 point, bold, left justified
- Use sentence case
- Single-spacing with no paragraph spacing before or after
- Leave one blank 12 point line before and after

## **Heading level 3**

- Arial 11 point, bold, left justified
- Use sentence case
- Single-spacing with no paragraph spacing before or after
- Leave one blank 12 point line before but not after

## **Heading level 4** (For full refereed papers only)

- Times New Roman 12 point, italic, left justified
- Single-spacing with no paragraph spacing before or after
- No blank line after
- Try to avoid using level 4 headings

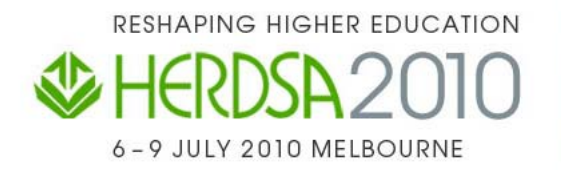

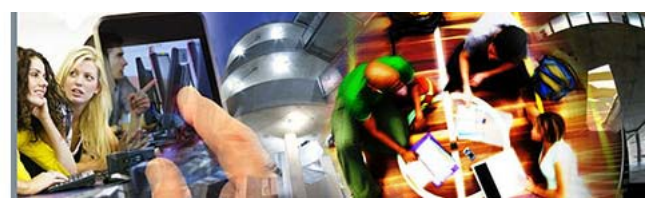

# **Lists**

# **Bullet lists**

- Times New Roman 12 point, left justified
- Level 1 bullet: Use the round bullet type. Left indent to 0.5cm, hanging indent by 0.5cm − Level 2 bullet: Use dash bullet type. Left indent to 1.5cm, hanging indent by 0.5cm
- Single-spacing with no paragraph spacing before or after
- Leave one blank 12 point line after last point unless continuing on with the same paragraph

## **Ordered lists**

- 1. Times New Roman 12 point, left justified
- 2. Level 1 ordered list: Use numerals followed by a full stop. Left indent to 0.5cm, hanging indent by 0.5cm
	- a. Level 2 ordered list: Use lowercase letters followed by a full stop. Left indent to 1.5cm, hanging indent by 0.5cm
- 3. Single-spacing with no paragraph spacing before or after
- 4. Leave one blank 12 point line after last point unless continuing on with the same paragraph

## **Tables and figures**

- Tables and figures should be centred
- Arial 10 point, bold and centred for captions and titles
- A colon is inserted after the number of the table or figure
- Leave one blank 12 point line before and after
- Tables are labeled above
- Figures are labeled below

## **Table 1: Caption/title for table**

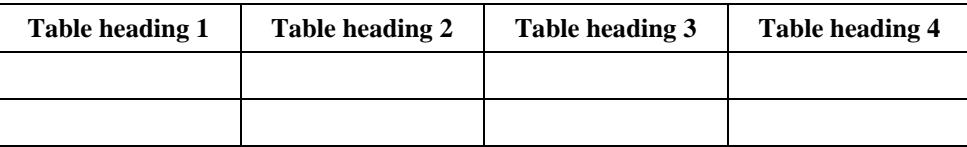

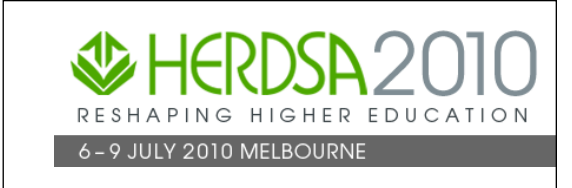

## **Figure 1: Caption/title for figure**

# **Acknowledgements**

- Acknowledgements can be made before the references
- Use *Heading level 2* and *Body text* style as required
- Leave one blank 12 point line after the acknowledgements

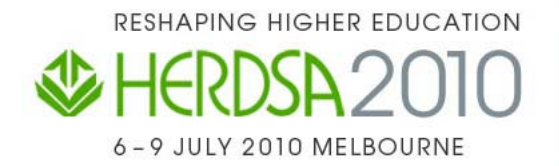

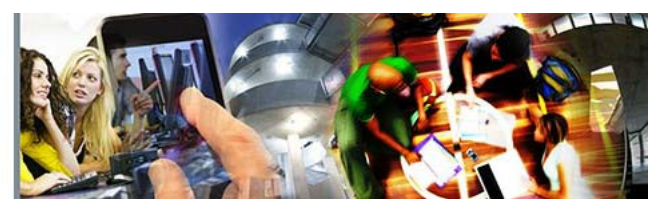

## **References and quotations**

## **Quotations**

Very short quotations using only a few words should be given with double quote marks i.e. "…" in your running text, whilst only longer quotations using a line or more should be formatted as quotations:

- Times New Roman 12 point, left justified
- Do not italicise
- Do not use quote marks for large quotes
- Left indent to 1.0cm, right indent to 1.0cm
- Single-spacing with no paragraph spacing before or after
- One blank 12 point line before and after
- Referencing for the quotation may be given in the running text immediately before the quotation, or may be appended to the end of the quotation

This is an example of a quotation. This is an example of a quotation. This is an example of a quotation. This is an example of a quotation. This is an example of a quotation. This is an example of a quotation. This is an example of a quotation (Reference).

## **Reference (in text)**

- Use the [American Psychological Association \(APA\)](http://www.deakin.edu.au/current-students/study-support/study-skills/handouts/referencing-apa.php) referencing (author and date) style for in text references:
	- … Bates (2000) contended that …
	- … Berge, Collins, and Dougherty (2000) found that …
	- … there is strong evidence of this in the literature (e.g., Reeves & Laffery, 1999)

## **Reference (list)**

- Times New Roman 10 point, left justified
- Single spacing
- Second and subsequent lines within each reference are indented 0.5cm
- Do not leave a blank line between references
- Use the [American Psychological](http://www.deakin.edu.au/current-students/study-support/study-skills/handouts/referencing-apa.php) Association (APA) referencing (author and date) style
- References should be listed in alphabetical order in the reference list
- See following examples of referencing different sources:

## **Book**

Bates, A. W. (2000). *Managing technological change: Strategies for college and university leaders*. San Francisco: Jossey-Bass.

## **Chapter in book**

Berge, Z. L., Collins, M., & Dougherty, K. (2000). Design guidelines for web-based coursed. In B. Abbey (Ed.), *Instructional and cognitive impacts of web-based education* (pp. 32-40). Hershey, PA: Idea Group Publishing.

## **Journal article**

Reeves, T. C., & Laffey, J. M. (1999). Design, assessment, and evaluation of a problem-based learning environment in undergraduate engineering. *Higher Education Research and Development Journal*, *18*(2), 219–232.

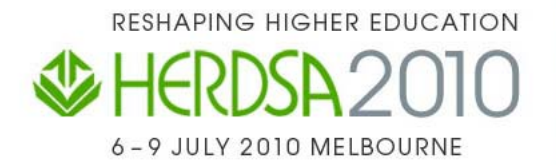

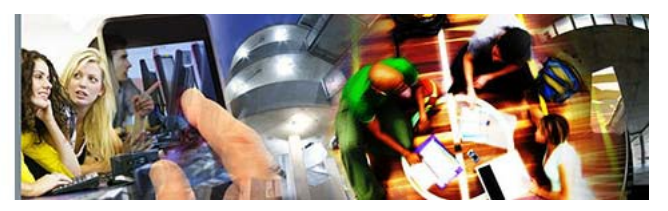

## **Conference proceedings**

Edward, C. (1999). Models for web-based instruction: A discussion of recurring themes. In K.E. Sparks & M. Simonson (Eds.), *Proceedings of the 21st National Convention of the Association for Educational Communications and Technology* (pp. 319-321). Houston, TX: AECT.

#### **Online source**

Chandler, T. (2001). *Outback and in again: A new graduate's experience of rural and remote nursing.*  Sixth National Rural Health Conference. Retrieved September 30, 2009, from <http://www.abc.net.au/health/papers/paper11.htm>

## **Copyright statement**

#### **Copyright statement** (full refereed papers only)

- Arial 9 point, left justified
- Single spacing
- No paragraph spacing before or after
- Leave one blank 12 point line before and after
- The following copyright statement should be included at the end of your paper
- All full refereed papers **must** include author(s) names in the final submission version

#### For multiple authors:

Copyright © 2010 <*Insert names of authors here in final copy only>.* The authors assign to HERDSA and educational non-profit institutions a non-exclusive license to use this document for personal use and in courses of instruction provided that the article is used in full and this copyright statement is reproduced. The authors also grant a non-exclusive license to HERDSA to publish this document in full on the World Wide Web (prime site and mirrors) and within the portable electronic format HERDSA 2010 conference proceedings. Any other usage is prohibited without the express permission of the authors.

#### For a single author:

Copyright © 2010 <*Insert name of author here in final copy only>.* The author assigns to HERDSA and educational non-profit institutions a non-exclusive license to use this document for personal use and in courses of instruction provided that the article is used in full and this copyright statement is reproduced. The author also grants a non-exclusive license to HERDSA to publish this document in full on the World Wide Web (prime site and mirrors) and within the portable electronic format HERDSA 2010 conference proceedings. Any other usage is prohibited without the express permission of the author.